## **Задача B. Четные элементы**

Выведите все четные элементы списка.

Входные данные Вводится список чисел. Все числа списка находятся на одной строке.

Выходные данные Выведите ответ на задачу.

Примеры входные данные 1 2 2 3 3 3 4

> $#A=$ [] #N=int(input()) #for i in range(N): #print("Otvet:") #for i in range(N): # if A[i]%2==0: # print(A[i])

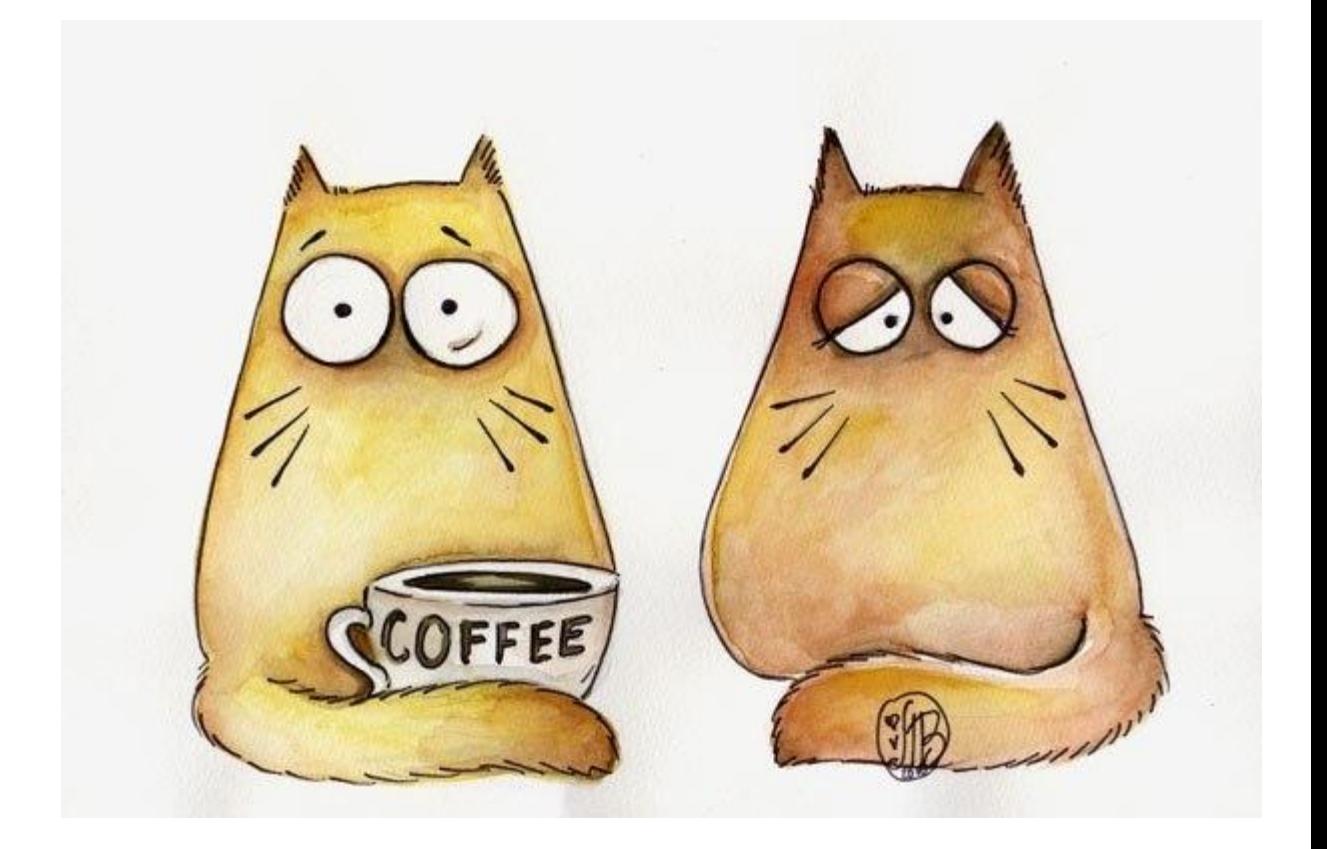

выходные данные 2 2 4

```
#print("vvedite kolichestvo")
# print("vvedite chislo")
# A.append(int(input()))
```